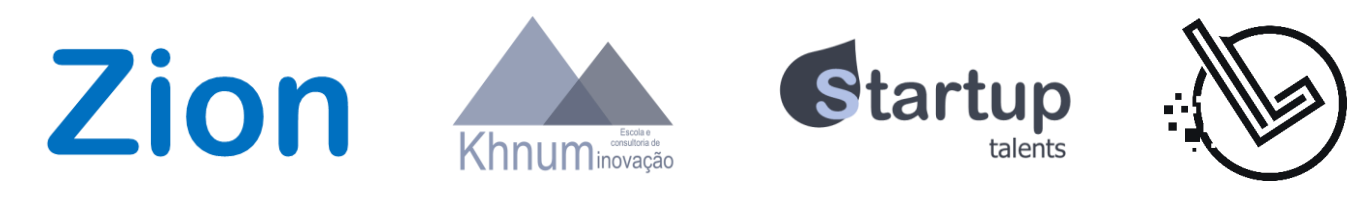

# FERRAMENTA: **NOMES PARA UM NOVO NEGÓCIO**

ESTRATÉGIA E GESTÃO

**INDICADOPARA** empreendedores iniciantes ou empresas existentes que não têm recursos para contratar uma consultoria de naming<sup>1</sup>.

**SERVE PARA** auxiliar na definição do melhor nome para um novonegócio.

**É ÚTILPORQUE**apresentatécnicas simples para a geração e seleção de nomes para um novo negócio.

**SOBRE A FERRAMENTA:** Escolher um nome para um negócionão é fácil. Se não puder contratar um especialista no assunto, esta ferramenta pode ajudar. A ideia é que você passe por três etapas até chegar a um nome para o seu novo negócio.

**Como usar:** O processo de naming de uma nova empresa pode seguir três etapas:

### **1.Geraçãodealternativasdenomes**

Use a tabela da própria ferramenta ou faça uma tabela parecida no editor de texto.Anote um nome por linha. Assim, poderá classificar os nomes por ordem alfabética. Dependendo do segmento do negócio, nomes que iniciam coma letraA podem aparecer primeiro em uma lista. Listas de restaurantes na internet seguem essa lógica. Os nomes podemsergerados a partir de cinco abordagens principais:

•Sobrenomes:Temumsobrenomediferenteealinhado com a estratégia da empresa? Coloquena lista.Também brinque com combinações dos nomes ou sobrenomes dos sócios. Bematech é a combinação dos sobrenomes de Wolney Betiol eMarcelMalczewskimais otermo technology.

•Termos com associações diretas: Pense em termos que estejam associados ao negócio, mesmo que em outros idiomas. Apesar de a Oracle ser uma grande empresa de tecnologia da informação, ela começou com um software de banco de dados. A ideia mais básica era que você consultava o banco de dados e ele respondia. Era uma espécie de oráculo ouoracleeminglês.A ideiado nomeda Palm era de um computador que coubesse na palma da mão. E um facebook é o livro(book) comos rostos (faces) dos formados.

•Combinação de associações diretas. Permite a criação de nomes inéditos a partir da junção de partes de palavras. Vários nomes conhecidos de empresas surgiram assim: Microsoft  $(microcomputer + software)$ , Intel (integrated + electronics), Compaq (compact + quality) ou CacauShow.

•Termos com associações indiretas/distantes:Como escolher associações diretas está cada vez mais difícil, empreendedores optampor nomear suas empresas com termos com relações "muito" subjetivas com o negócio. 10100 é número enorme chamado gugol e foi a origem do Google (um sistema que poderia buscar uma informação

emumgugoloumais de dados).E onomeAmazonestá ligado a uma floresta com inúmeras espécies (neste caso, inicialmente,de livros,CDs efilmes).

•Combinaçõesde associações indiretas/distantes:E ainda você pode unir partes desses termos distantes para criar novos nomes. Vigor e Cataratas do Niágara originou Viagra.

### **2.Adequaçãoestratégica**

Depois de gerar as alternativas de nomes, é preciso decidir qual alternativa seria mais apropriada para a estratégia da empresa. Éprecisoavaliar aspectos como:

•O nome pode limitar a missão, a visão e os valores<sup>2</sup>da empresa? Ou seja, o nome é restrito demais para a empresa avançar para novos mercados (novos produtos/serviços, modelos de negócio e/ouáreas geográficas de atuação)? O nome original do Submarino era BookNet (restrito a livros e não à infinidade de produtos/serviços que a empresa onlinevende hoje).

•Onomepode contribuir para a missão ea visão?Ou seja, o nome passa os diferenciais competitivos da empresa agora e nofuturo? Desdea sua fundaçãoem1969,aNatura está associada à sustentabilidade e ao bem-estar.

•Onomeéadequadopara o público-alvo agora eno futuro? Os clientes atuais e no futuro se lembrarão do nome, saberão a pronúncia correta, digitarão o endereco na internet comfacilidade eaindanão farão associações indevidas com o nome?

### **3.Registroeproteção**

Gerar alternativas de nomes e avaliar sua adequação à estratégia da empresa é a parte mais fácil. Difícil é achar um nome que esteja apto para registro e proteção de marca e URL (endereço na internet). Esta etapa deve ser feita com o nomemais bem avaliado na etapa 2.Emcaso de insucesso, repita para o segundo nome mais votado e assim por diante. As principais etapas desse processo são:

•Consultar se o nome escolhido pode ser registrado no INPI (www.inpi.gov.br). Procure saber se o nome escolhido já foi registrado (ou está em processo de registro) como marca.E emcaso positivo,emqual segmentoo nomejá foi registrado. •Consultar se o nome escolhido já foi registrado como URL (endereço de internet) no [www.registro.br.](http://www.registro.br/)

1 - NAMINg É MAIs UM DOs TERMOs EM INgLês DE DIFícIL TRADUçÃO PARA O PORTUgUês. PODERIA sER TRADUZIDO cOMO NOMEAçÃO OU ALgO cOMO PROcEssO DE sELEçÃO DO NOME DE UM NEgócIO. 2 - cONsULTE A FERRAMENTA DO MOVIMENTO EMPREENDA sOBRE MIssÃO, VIsÃO E VALOREs.

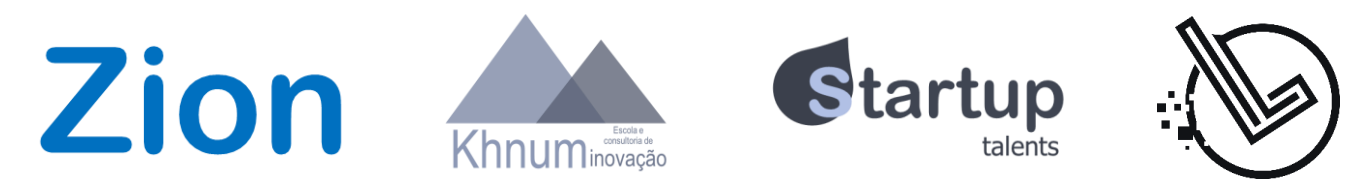

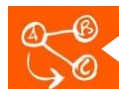

# FERRAMENTA: NOMES PARA UM NOVO NEGÓCIO

# **ESTRATÉGIA E GESTÃO**

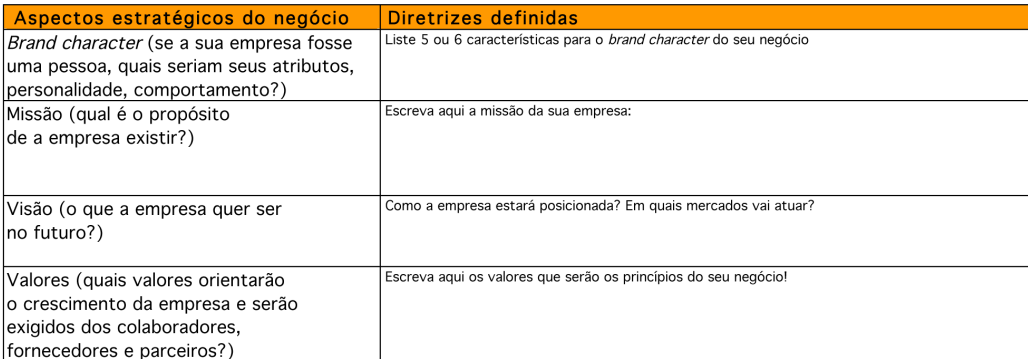

## 1) Geração de alternativas de nomes

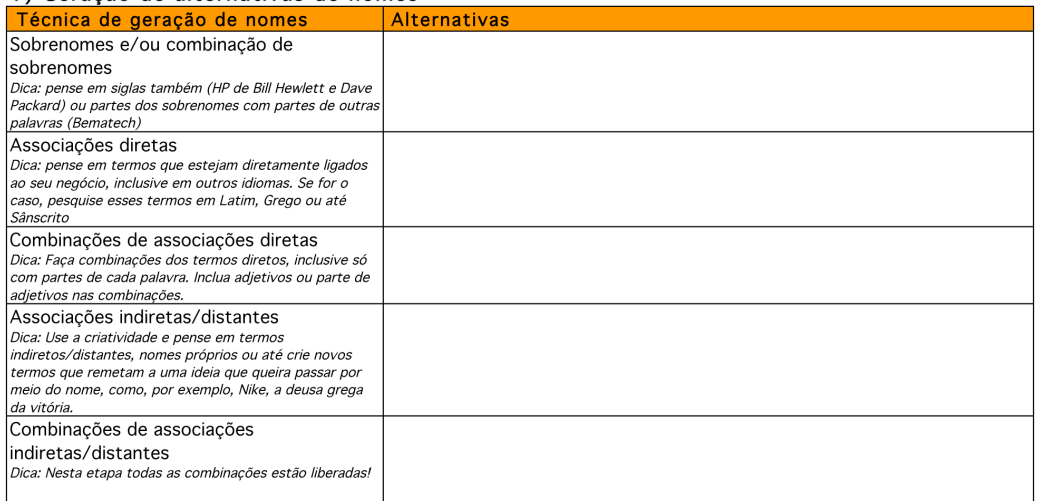

# 2) Adequação estratégica (Legenda: [1 Certeza que não, [12 Acho que não, [13 Não sei, [14 Acho que sim, [15 Certeza que sim)

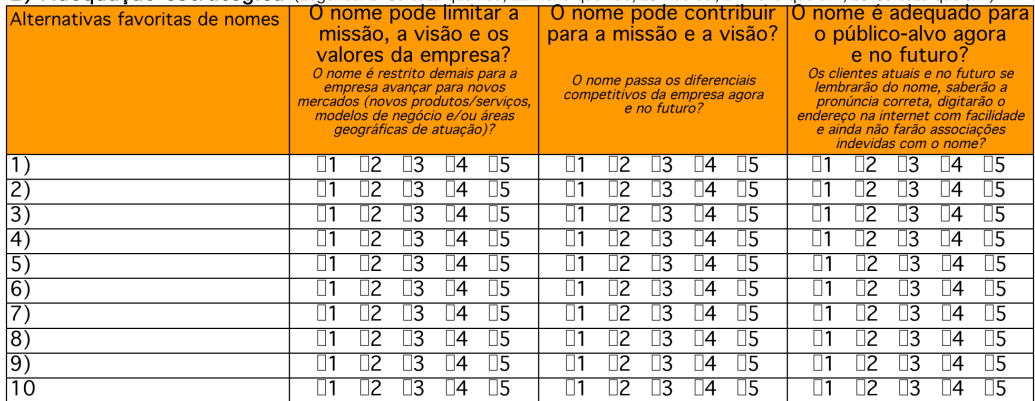

# 3) Registro e proteção

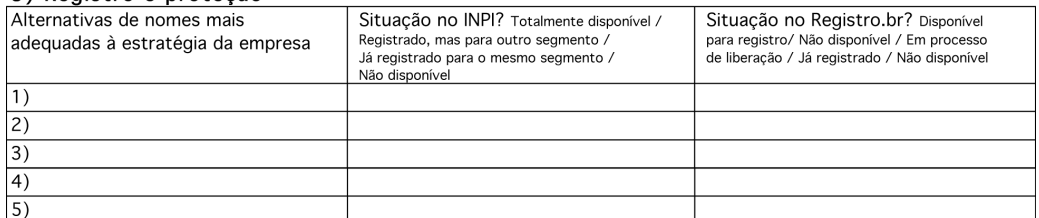

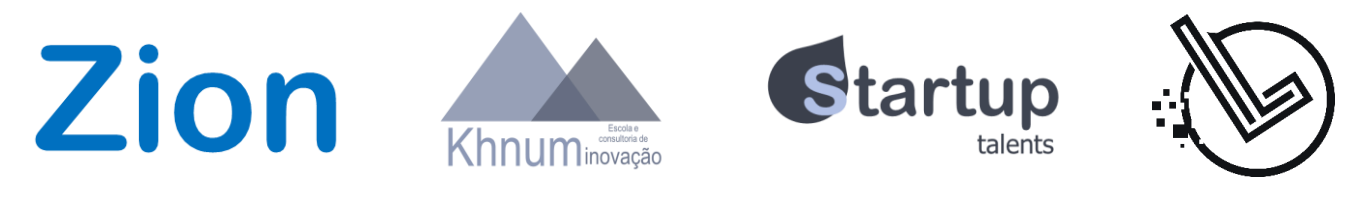

# FERRAMENTA: **NOMES PARA UM NOVO NEGÓCIO**

ESTRATÉGIA E GESTÃO

# **.:DICASDE UTILIZAÇÃO DAFERRAMENTA**

## •**Nada sobrevive a uma experiência de**

**consumo ruim:** Denada adianta escolherum nome vencedorse ofereceruma péssima experiência de consumo: produtos/serviços quenão funcionam, atendimento ruim e local inadequado. Por outro lado, se ofereceruma excelente experiênciadeconsumo,o nome pode, em alguns casos, até ficar em segundo plano. Poucos sabem escrever Haagen Daz direito, mas muitos reconhecemsua qualidade.

# •**Nomes devem estar alinhados com a**

**estratégia!** A estratégia está associada ao que a empresa éea quelugar quer chegar.O nome da empresa precisa refletir sua essência (o que a empresa é) e seu futuro (a que ponto quer chegar). O nome antigo dos Correios era Empresa Brasileira de Correios e Telégrafos. Alguém sabe o que é um telégrafo hoje?

# •**Associações diretas facilitama lembrança do nome da empresa!** Uma das

empresas de comércio eletrônico de maior sucesso nos Estados Unidos éa Zappos.com.Os

empreendedores escolheram o nome, pois isso remetia à palavra sapatos em espanhol. Deu certo! Empresas como a Ingresso.com ea Tickets For Fun adotaram a mesma lógica de naming.

## •**Cuidadocomnomes restritos demais!**

Empreendedores podem achar que são gênios quando escolhem nomes que remetem ao seu negócio e pior, à sua tecnologia.Mas o negócio pode mudar(eé certeza que a tecnologia vai mudar).O primeiro nome que Michael Dell escolheu para sua empresa era PC Ltd, algo como PC Ltda. Em poucos anos o nome já estaria defasado, pois

a empresa passou a vender outros produtos além de computadores pessoais.

# •**Quando é possível utilizar seu**

**sobrenome?** No passado, o nome da empresa era formado pelos sobrenomes ou iniciais dos sobrenomes dos sócios. Procter & Gamble (atual P&G), Hewlett & Packard (atual HP), Chevrolet, Martins Atacadista ou Bosch são alguns exemplos. Atualmente, empresas de consultoria, gastronomia e advocacia ainda adotam essa lógica. Mas como achar um nome diferenciado está cada vez mais difícil, o sobrenome pode ser uma solução, como fez Tom Siebel quando criou a Siebel, uma empresa que desenvolvesoluções de gestão de

relacionamento com clientes.Mas nesses casos,o sobrenome precisa ser diferenciado, facilmente recordável pelo público-alvo e não ter conotação negativa. E ainda não deve ter sido registrado,é claro.

•**Prepare-se para explicar o nome,** se optar por escolher uma associação distante. Por que Amazon para uma livraria online? Por que Google? Por que Apple? Por que Yahoo?

### •**Sesua empresa nãotiver uma estratégia, qualquer nome serve!** Senão sabeo quesua

empresa faz e vai fazer, para quem vende e para quem venderá e como quer ser percebida agora e no futuro, não perca seu tempo escolhendo um nome para a empresa. Você não chegará a nenhuma conclusão se o nomefaz sentido ou não.

•**O nome eodomínio.**Um aviso aos

empreendedores de primeira viagem: será quase impossível conseguir o domínio do seu nomeescolhido.com.br e mais impossível ainda também conseguir o seu nomeescolhido.com. Mesmo assim, você deve tentar. Você pode ter a sorte de encontrar o domínio sendo liberado. Mas antes de fazer a pesquisaem sites de registro de domínios, cadastrese em sites como registro.br e entenda como deve ser feito o procedimento deregistro.Antes deconsultar se seu nome escolhido está disponível, faça o registro de outro nome qualquer para ter

certeza absoluta que você sabe como fazer o registro. Vá até a última fase,mas não efetueo pagamento.Só depois disso, faça a pesquisa dos nomes escolhidos. Se estiver disponível, faça o registro imediatamente. Não deixe para amanhã ou mesmo para dali a pouco. Em geral,os registros não custam caro. Mas pode custar caro você fazer uma nova consulta e descobrir que algum engraçadinho registrou o domínio que você custou a achar.

•**O nome e o domínio 2:**O seu nomeescolhido. com não está disponível? Use a criatividade. É possível tentar alguma variação do nome escolhido e também ser mais ousado eregistrar em outros países.A ByMK, uma

importante rede de relacionamento de modas nascida no Brasil conseguiu o domínio Fashion.me emudou o nome da empresa.Uma escola de Curitiba chamada A Melhor Escola registrou seu domínio na Alemanha (sufixo .de)eo domínio ficou assim: amelhorescola.de. Dessa forma, a empresa pode divulgar seus cursos assim: [www.amelhorescola.de/](http://www.amelhorescola.de/) magica, por exemplo.

•**O nome eamarca:** Escolheuum nome,conseguiu registrar o domínio? Corra para também registrar a marca no INPI. Aproveite para incluir no pedido o logotipo da empresa.

•Ah...ea grafia correta éHäagen-Dazs!

# **MATERIALADICIONALRECOMENDADO:** •INPI. **[www.INPI.gOV.BR](http://www.INPI.gOV.BR/)**

•MUNDO DAs MARcAs.

**[HTTP://MUNDODASMARCAS.BLOgSPOT.C](http://MUNDODASMARCAS.BLOgSPOT.COM.BR/) [OM.BR](http://MUNDODASMARCAS.BLOgSPOT.COM.BR/)**